# Structural Break Detection in Time Series

Richard A. Davis

Thomas Lee

Gabriel Rodriguez-Yam

Colorado State University

(http://www.stat.colostate.edu/~rdavis/lectures)

This research supported in part by an IBM faculty award.

- > Introduction
  - Background
  - Setup for AR models
- ➤ Model Selection Using Minimum Description Length (MDL)
  - General principles
  - Application to AR models with breaks
- Optimization using Genetic Algorithms
  - Basics
  - Implementation for structural break estimation
- Simulation examples
  - Piecewise autoregressions
  - Slowly varying autoregressions
- > Applications
  - Multivariate time series
  - EEG example
- Application to nonlinear models (parameter-driven state-space models)
  - Poisson model
  - Stochastic volatility model

## Introduction

#### Structural breaks:

Kitagawa and Akaike (1978)

- fitting locally stationary autoregressive models using AIC
- computations facilitated by the use of the Householder transformation

Davis, Huang, and Yao (1995)

• likelihood ratio test for testing a change in the parameters and/or order of an AR process.

Kitagawa, Takanami, and Matsumoto (2001)

• signal extraction in seismology-estimate the arrival time of a seismic signal.

Ombao, Raz, von Sachs, and Malow (2001)

- orthogonal complex-valued transforms that are localized in time and frequency- smooth localized complex exponential (SLEX) transform.
- applications to EEG time series and speech data.

# Introduction (cont)

## Locally stationary:

Dahlhaus (1997, 2000,...)

- locally stationary processes
- estimation

Adak (1998)

- piecewise stationary
- applications to seismology and biomedical signal processing

## MDL and coding theory:

Lee (2001, 2002)

• estimation of discontinuous regression functions

Hansen and Yu (2001)

model selection

# Introduction (cont)

Time Series:  $y_1, \ldots, y_n$ 

#### Piecewise AR model:

$$Y_{t} = \gamma_{j} + \phi_{j1}Y_{t-1} + \cdots + \phi_{jp_{j}}Y_{t-p_{j}} + \sigma_{j}\varepsilon_{t}, \quad \text{if } \tau_{j-1} \leq t < \tau_{j},$$

where  $\tau_0 = 1 < \tau_1 < \ldots < \tau_{m-1} < \tau_m = n+1$ , and  $\{\varepsilon_t\}$  is IID(0,1).

#### Goal: Estimate

m = number of segments  $\tau_j = \text{location of } j^{\text{th}} \text{ break point}$   $\gamma_j = \text{level in } j^{\text{th}} \text{ epoch}$   $p_j = \text{order of AR process in } j^{\text{th}} \text{ epoch}$   $(\phi_{j1}, \dots, \phi_{jp_j}) = \text{AR coefficients in } j^{\text{th}} \text{ epoch}$   $\sigma_i = \text{scale in } j^{\text{th}} \text{ epoch}$ 

## Introduction (cont)

## Motivation for using piecewise AR models:

Piecewise AR is a special case of a piecewise stationary process (see Adak 1998),

$$\widetilde{Y}_{t,n} = \sum_{j=1}^{m} Y_t^{j} I_{[\tau_{j-1},\tau_j)}(t/n),$$

where  $\{Y_t^j\}$ ,  $j=1,\ldots,m$  is a sequence of stationary processes. It is argued in Ombao et al. (2001), that if  $\{Y_{t,n}\}$  is a locally stationary process (in the sense of Dahlhaus), then there exists a piecewise stationary process  $\{\widetilde{Y}_{t,n}\}$  with

$$m_n \to \infty$$
 with  $m_n / n \to 0$ , as  $n \to \infty$ ,

that approximates  $\{Y_{t,n}\}$  (in average mean square).

Roughly speaking:  $\{Y_{t,n}\}$  is a locally stationary process if it has a time-varying spectrum that is approximately  $|A(t/n,\omega)|^2$ , where  $A(u,\omega)$  is a continuous function in u.

# Example--Monthly Deaths & Serious Injuries, UK

Data:  $y_t$  = number of monthly deaths and serious injuries in UK, Jan `75 – Dec `84, (t = 1, ..., 120)

Remark: Seat belt legislation introduced in Feb `83 (t = 99).

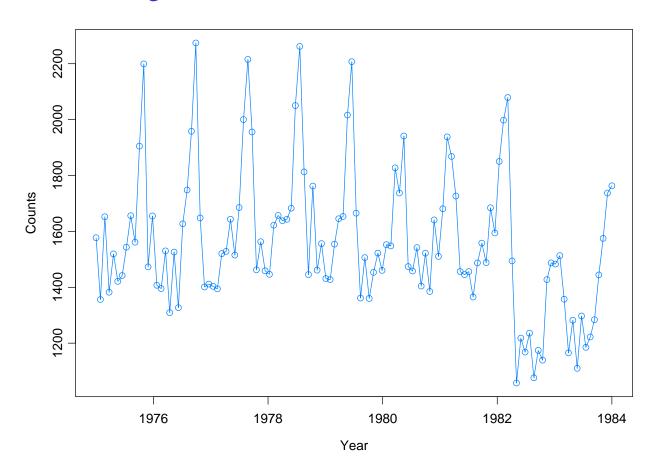

## Example -- Monthly Deaths & Serious Injuries, UK (cont)

Data:  $x_t$  = number of monthly deaths and serious injuries in UK, differenced at lag 12; Jan  $^75$  – Dec  $^84$ , (t = 13,..., 120)

Remark: Seat belt legislation introduced in Feb 83 (t = 99).

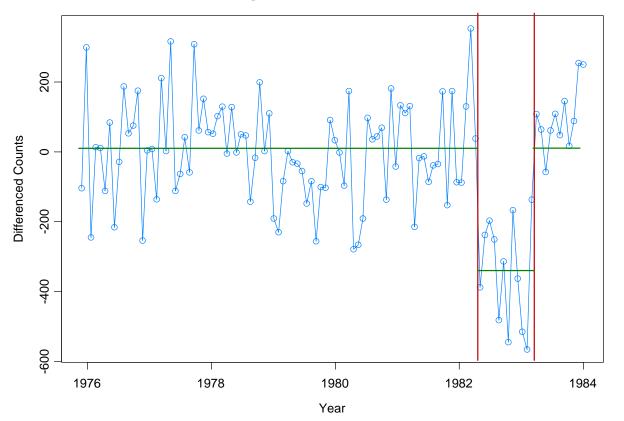

## Model: b=-373.4, $\{N_t\}\sim AR(13)$ .

## <u>Traditional regression analysis:</u>

$$Y_{t} = a + bf(t) + W_{t},$$

$$f(t) = \begin{cases} 0, & \text{if } 1 \le t \le 98, \\ 1, & \text{if } 98 < t \le 120. \end{cases}$$

$$X_{t} = Y_{t} - Y_{t-12}$$

$$= bg(t) + N_{t}$$

$$g(t) = \begin{cases} 1, & \text{if } 99 \le t \le 110, \\ 0, & \text{otherwise.} \end{cases}$$

# Model Selection Using Minimum Description Length

#### **Basics of MDL:**

Choose the model which maximizes the compression of the data or, equivalently, select the model that minimizes the code length of the data (i.e., amount of memory required to encode the data).

$$M =$$
class of operating models for  $y = (y_1, \ldots, y_n)$ 

$$L_{\mathbf{F}}(y) = \text{code length of } y \text{ relative to } \mathbf{F} \in \mathbf{M}$$

Typically, this term can be decomposed into two pieces (two-part code),

$$L_{\mathbf{F}}(y) = L(\hat{\mathbf{F}}/y) + L(\hat{e} \mid \hat{\mathbf{F}}),$$

where

 $L(\hat{\mathbf{F}}/y) = \text{code length of the fitted model for } \mathbf{F}$ 

 $L(\hat{e}/\hat{F})$  = code length of the residuals based on the fitted model

# Model Selection Using Minimum Description Length (cont)

## Applied to the segmented AR model:

$$Y_{t} = \gamma_{j} + \phi_{j1}Y_{t-1} + \cdots + \phi_{jp_{j}}Y_{t-p_{j}} + \sigma_{j}\varepsilon_{t}, \quad \text{if } \tau_{j-1} \leq t < \tau_{j},$$

First term  $L(\hat{F}/y)$ : Let  $n_j = \tau_j - \tau_{j-1}$  and  $\psi_j = (\gamma_j, \phi_{j1}, ..., \phi_{jp_j}, \sigma_j)$  denote the length of the j<sup>th</sup> segment and the parameter vector of the j<sup>th</sup> AR process, respectively. Then

$$L(\hat{\mathbf{F}}/y) = L(m) + L(\tau_1, ..., \tau_m) + L(p_1, ..., p_m) + L(\hat{\psi}_1 \mid y) + \dots + L(\hat{\psi}_m \mid y)$$
  
=  $L(m) + L(n_1, ..., n_m) + L(p_1, ..., p_m) + L(\hat{\psi}_1 \mid y) + \dots + L(\hat{\psi}_m \mid y)$ 

## Encoding:

integer I:  $\log_2 I$  bits (if I unbounded)  $\log_2 I_U$  bits (if I bounded by  $I_U$ )

MLE  $\hat{\theta}$ :  $\frac{1}{2} \log_2 N$  bits (where N = number of observations used to compute  $\hat{\theta}$ ; Rissanen (1989))

# Model Selection Using Minimum Description Length (cont)

So,

$$L(\hat{\mathbf{F}}/y) = \log_2 m + m \log_2 n + \sum_{j=1}^m \log_2 p_j + \sum_{j=1}^m \frac{p_j + 2}{2} \log_2 n_j$$

Second term  $L(\hat{e} | \hat{F})$ : Using Shannon's classical results on information theory, Rissanen demonstrates that the code length of  $\hat{e}$  can be approximated by the negative of the log-likelihood of the fitted model, i.e., by

$$L(\hat{e} \mid \hat{\mathbf{F}}) \approx \sum_{j=1}^{m} \frac{n_j}{2} (\log_2(2\pi\hat{\sigma}_j^2) + 1)$$

For fixed values of m,  $(\tau_1, p_1), \ldots, (\tau_m, p_m)$ , we define the MDL as

$$MDL(m,(\tau_1,p_1),...,(\tau_m,p_m))$$

$$= \log_2 m + m \log_2 n + \sum_{j=1}^m \log_2 p_j + \sum_{j=1}^m \frac{p_j + 2}{2} \log_2 n_j + \sum_{j=1}^m \frac{n_j}{2} \log_2 (2\pi \hat{\sigma}_j^2) + \frac{n}{2}$$

The strategy is to find the best segmentation that minimizes  $MDL(m,\tau_1,p_1,...,\tau_m,p_m)$ . To speed things up, we use Y-W estimates of AR parameters.

# Optimization Using Genetic Algorithms

## Basics of GA:

Class of optimization algorithms that mimic natural evolution.

- Start with an initial set of *chromosomes*, or population, of possible solutions to the optimization problem.
- Parent chromosomes are randomly selected (proportional to the rank of their objective function values), and produce offspring using *crossover* or *mutation* operations.
- After a sufficient number of offspring are produced to form a second generation, the process then *restarts to produce a third generation*.
- Based on Darwin's *theory of natural selection*, the process should produce future generations that give a *smaller (or larger)* objective function.

# Application to Structural Breaks—(cont)

Genetic Algorithm: Chromosome consists of n genes, each taking the value of -1 (no break) or p (order of AR process). Use natural selection to find a *near* optimal solution.

Map the break points with a chromosome c via

$$(m,(\tau_1,p_1)...,(\tau_m,p_m)) \longleftrightarrow c = (\delta_1,...,\delta_n),$$

where

$$\delta_{t} = \begin{cases} -1, & \text{if no break point at } t, \\ p_{j}, & \text{if break point at time } t = \tau_{j-1} \text{ and AR order is } p_{j}. \end{cases}$$

For example,

$$c = (2, -1, -1, -1, -1, 0, -1, -1, -1, 0, -1, -1, -1, 3, -1, -1, -1, -1, -1)$$
  
t: 1 6 11

would correspond to a process as follows:

# Implementation of Genetic Algorithm—(cont)

Generation 0: Start with L (200) randomly generated chromosomes,  $c_1, \ldots, c_L$  with associated MDL values,  $MDL(c_1), \ldots, MDL(c_L)$ .

Generation 1: A new child in the next generation is formed from the chromosomes  $c_1, \ldots, c_L$  of the previous generation as follows:

- $\triangleright$  with probability  $\pi_c$ , crossover occurs.
  - two parent chromosomes  $c_i$  and  $c_j$  are selected at random with probabilities proportional to the ranks of  $MDL(c_i)$ .
  - $k^{th}$  gene of child is  $\delta_k = \delta_{i,k}$  w.p. ½ and  $\delta_{j,k}$  w.p. ½
- $\triangleright$  with probability  $1-\pi_c$ , mutation occurs.
  - lacktriangle a parent chromosome  $c_i$  is selected
  - $k^{th}$  gene of child is  $\delta_k = \delta_{i,k}$  w.p.  $\pi_1$ ; -1 w.p.  $\pi_2$ ; and p w.p.  $1 \pi_1 \pi_2$ .

# Implementation of Genetic Algorithm—(cont)

Execution of GA: Run GA until *convergence* or until a *maximum number of generations* has been reached. .

## Various Strategies:

- include the *top ten* chromosomes from last generation in next generation.
- ➤ use multiple *islands*, in which populations run independently, and then allow *migration* after a fixed number of generations. This implementation is amenable to *parallel computing*.

# Simulation Examples-based on Ombao et al. (2001) test cases

1. Piecewise stationary: Consider a time series following the model,

$$Y_{t} = \begin{cases} .9Y_{t-1} + \varepsilon_{t}, & \text{if } 1 \le t < 513, \\ 1.69Y_{t-1} - .81Y_{t-2} + \varepsilon_{t}, & \text{if } 513 \le t < 769, \\ 1.32Y_{t-1} - .81Y_{t-2} + \varepsilon_{t}, & \text{if } 769 \le t \le 1024, \end{cases}$$

where  $\{\varepsilon_t\} \sim \text{IID N}(0,1)$ .

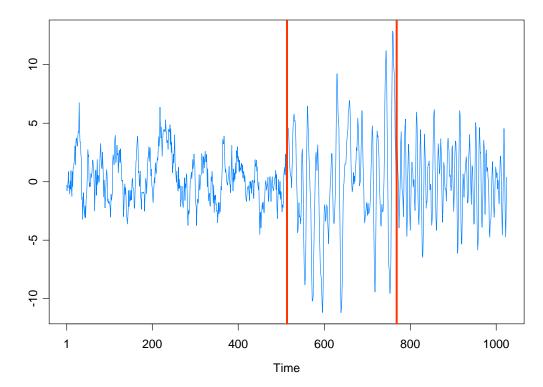

Implementation: Start with NI = 50 islands, each with population size L = 200.

After every Mi = 5 generations, allow migration.

Replace worst 2 in Island 2 with best 2 from Island 4.

3

- Roll

Stopping rule: Stop when the max MDL does not change for 10 consecutive migrations or after 100 migrations.

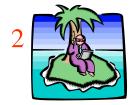

Span configuration for model selection: Max AR order K = 10,

| <u> </u> | 0   | 1  | 2  | 3  | 4  | 5  | 6-10 |
|----------|-----|----|----|----|----|----|------|
| $m_p$    | 25  | 25 | 30 | 35 | 40 | 45 | 50   |
|          | .08 |    |    |    |    |    |      |

GA results: 3 pieces with breaks at  $\tau_1$ =513 and  $\tau_2$ =769. Total run time 16.31 secs

Fitted model:

 $\phi_1$   $\phi_2$   $\sigma^2$  1- 512: | .857 | .9945 513- 768: | 1.68 | -0.801 | 1.1134

769-1024: 1.36 -0.801 1.1300

## True Model

# 0.0 0.0 0.2 0.4 0.6 0.8 1.0 Time

## Fitted Model

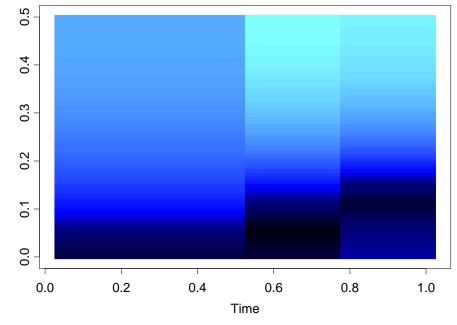

Simulation: 200 replicates of time series of length 1024 were generated. (SLEX results from Ombao et al.)

$$ASE = n^{-1}(1/33)\sum_{t=1}^{n}\sum_{j=0}^{32} \{\log \hat{f}(t/n, \omega_j) - \log f(t/n, \omega_j)\}^2, \quad \omega_j = 2\pi j/64.$$

| # of     | Auto-SLEX |                         |                     |      | G                    | A                    |                   |
|----------|-----------|-------------------------|---------------------|------|----------------------|----------------------|-------------------|
| segments | %         | <b>Change Points</b>    | ASE                 | %    | mean                 | std                  | ASE               |
| 2        | 0         | 1/2                     | -                   | 0    |                      |                      |                   |
| 3        | 60.0      | 1/4,3/4                 | <b>25.42</b> (4.56) | 82.0 | .500<br>.749         | .006                 | <b>3.64</b> (.13) |
| 4        | 34.0      | 1/4, 2/4, 3/4           | <b>34.09</b> (6.74) | 17.5 | .476<br>.616<br>.761 | .080<br>.110<br>.037 | <b>3.73</b> (.13) |
| 5        | 5.0       | 2/8, 4/8, 5/8, 6/8, 7/8 | <b>32.77</b> (5.20) | 0    |                      |                      |                   |
| ≥ 6      | 1.0       |                         | <b>50.01</b> (6.25) | 0.5  |                      |                      | <b>3.83</b>       |

## Simulation (cont):

## True model:

$$Y_{t} = \begin{cases} .9Y_{t-1} + \varepsilon_{t}, & \text{if } 1 \le t < 513, \\ 1.69Y_{t-1} - .81Y_{t-2} + \varepsilon_{t}, & \text{if } 513 \le t < 769, \\ 1.32Y_{t-1} - .81Y_{t-2} + \varepsilon_{t}, & \text{if } 769 \le t \le 1024, \end{cases}$$

## AR orders selected (percent):

|       |   | 1              |      |      |     |     |   |
|-------|---|----------------|------|------|-----|-----|---|
| $p_1$ | 0 | 99.4           | 0.60 | 0    | 0   | 0   | 0 |
| $p_2$ | 0 | 0              | 86.0 | 11.6 | 1.8 | 0.6 | 0 |
| $p_3$ | 0 | 99.4<br>0<br>0 | 89.0 | 10.4 | 0.6 | 0   | 0 |

# Simulation Examples (cont)

## 2. Piecewise stationary:

$$Y_{t} = \begin{cases} .9Y_{t-1} + \varepsilon_{t}, & \text{if } 1 \le t < 198\\ -.9Y_{t-1} + \varepsilon_{t}, & \text{if } 198 \le t \le 1024 \end{cases}$$

where  $\{\epsilon_t\} \sim \text{IID N}(0,1)$ .

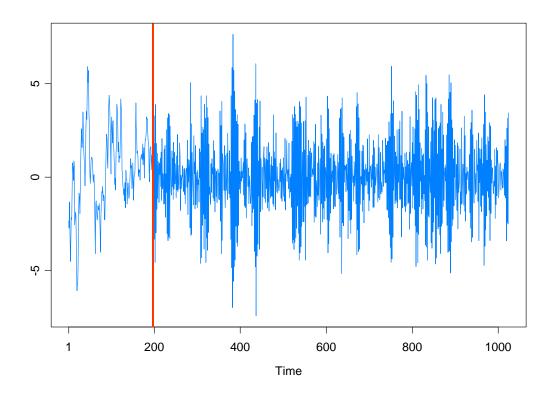

# 2. Piecewise stationary (cont)

GA results: 2 pieces with break at  $\tau_1$ =196. Total run time 11.96 secs

Fitted model:

 $\phi_1$   $\sigma^2$ 

1- 195: .872 1.081

196 - 1024: -.883 1.078

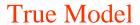

# 0.0 0.2 0.4 0.6 0.8 1.0 Time

## Fitted Model

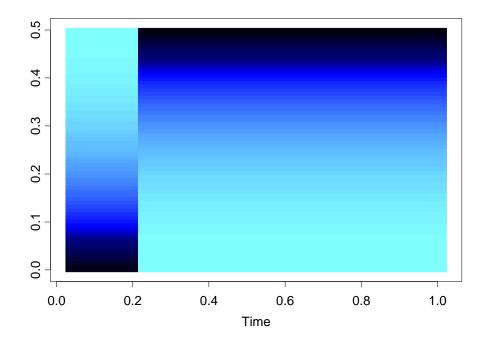

# 2. Piecewise stationary (cont)

Simulation: 200 replicates of time series of length 1024 were generated. AR(1) models with break at 196/1024 = .191.

| # of       | Auto-SLEX |                    |  |  |
|------------|-----------|--------------------|--|--|
| segments   | %         | ASE                |  |  |
| ≤ <b>4</b> | 0         | -                  |  |  |
| 5          | 44.0      | <b>1.81</b> (.039) |  |  |
| 6          | 37.0      | .220<br>(.056)     |  |  |
| 7          | 6.0       | .211<br>(.047)     |  |  |
| 8          | 12.0      | <b>.290</b> (.096) |  |  |
| ≥ 9        | 1.0       | .255<br>(.100)     |  |  |

| # of    | change points |      |      |                    |  |  |  |
|---------|---------------|------|------|--------------------|--|--|--|
| segmnts | %             | mean | std  | ASE                |  |  |  |
| 1       | 0             |      |      |                    |  |  |  |
| 2       | 97.0          | .192 | .002 | <b>.017</b> (.013) |  |  |  |
| 3       | 3.0           | .154 | .023 | <b>.060</b> (.044) |  |  |  |
| ≥ 4     | 0             |      |      |                    |  |  |  |

# Simulation Examples (cont)

## 3. Piecewise stationary:

$$Y_{t} = \begin{cases} .9Y_{t-1} + \varepsilon_{t}, & \text{if } 1 \le t < 51\\ .25Y_{t-1} + \varepsilon_{t}, & \text{if } 50 \le t \le 500 \end{cases}$$

where  $\{\varepsilon_t\} \sim \text{IID N}(0,1)$ .

GA results: 2 pieces with break at  $\tau_1$ =47

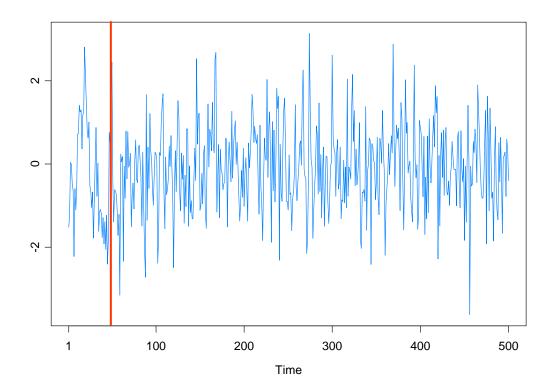

# 3. Piecewise stationary (cont)

Simulation results: Change occurred at time  $\tau_1 = 51$ ; 51/500 = .1

| # of     |      | change p | oints        |
|----------|------|----------|--------------|
| segments | %    | mean     | std          |
| 1        | 9.0  |          | •            |
| 2        | 89.0 | .096     | .017         |
| 3        | 2.0  | .048     | .020<br>.011 |
| ≥ 4      | 0    |          |              |

# Simulation Examples (cont)

## 4. Slowly varying AR(2) model:

$$Y_t = a_t Y_{t-1} - .81 Y_{t-2} + \varepsilon_t$$
 if  $1 \le t \le 1024$ 

where  $a_t = .8[1 - 0.5\cos(\pi t/1024)]$ , and  $\{\varepsilon_t\} \sim \text{IID N}(0,1)$ .

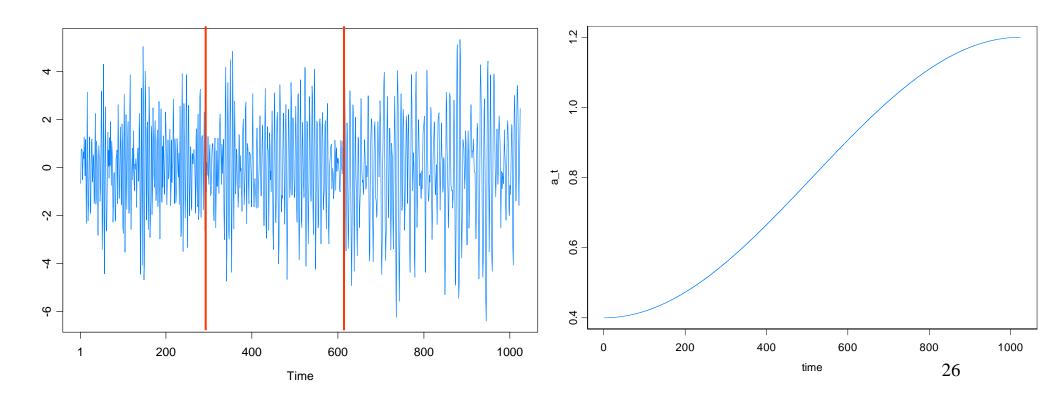

GA results: 3 pieces with breaks at  $\tau_1$ =293 and  $\tau_2$ =615. Total run time 27.45 secs

Fitted model:

 $\phi_1 \qquad \phi_2 \qquad \qquad \sigma^2$ 

1- 292: .365 -0.753 1.149

293-614: .821 -0.790 1.176

615-1024: 1.084 -0.760 0.960

## True Model Fitted Model

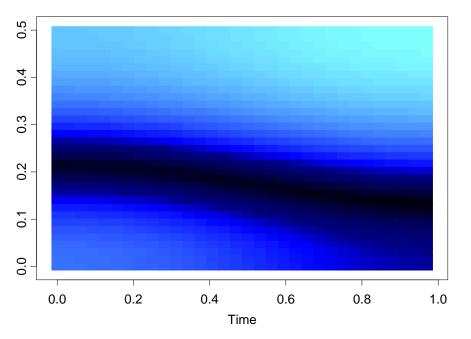

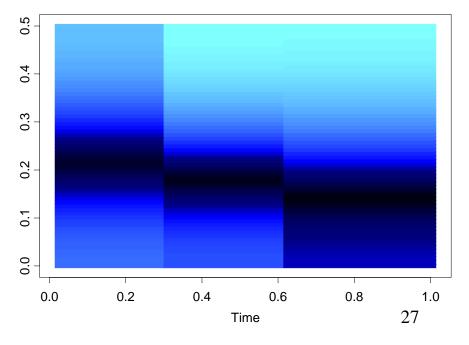

Simulation: 200 replicates of time series of length 1024 were generated.

| # of     | Auto-SLEX |                    |  |  |
|----------|-----------|--------------------|--|--|
| segments | %         | ASE                |  |  |
| ≤ 4      | 14.0      | .238<br>(.030)     |  |  |
| 5        | 27.0      | .228<br>(.025)     |  |  |
| 6        | 35.0      | .232<br>(.029)     |  |  |
| 7        | 18.0      | <b>.243</b> (.033) |  |  |
| 8        | 15.0      | .269<br>(.040)     |  |  |
| ≥ 9      | 1.0       | .308               |  |  |

| # of     | cl   | change points        |              |                    |  |  |
|----------|------|----------------------|--------------|--------------------|--|--|
| segments | %    | mean                 | std          | ASE                |  |  |
| 1        | 0    |                      |              |                    |  |  |
| 2        | 36.0 | .502                 | .044         | <b>.127</b> (.014) |  |  |
| 3        | 63.0 | .258<br>.661         | .071<br>.075 | <b>.080</b> (.016) |  |  |
| 4        | 1.0  | .309<br>.550<br>.860 |              |                    |  |  |
| ≥ 5      | 0    |                      |              | 28                 |  |  |

## Simulation (cont):

True model: 
$$Y_t = a_t Y_{t-1} - .81 Y_{t-2} + \varepsilon_t$$
 if  $1 \le t \le 1024$ 

AR orders selected (percent): (2 segment realizations)

| Order | 0 | 1 | 2    | 3   | 4   | ≥ 5 |
|-------|---|---|------|-----|-----|-----|
| $p_1$ | 0 | 0 | 97.2 | 1.4 | 1.4 | 0   |
| $p_2$ | 0 | 0 | 97.2 | 2.8 | 0   | 0   |

AR orders selected (percent): (3 segment realizations)

| Order             |   | 1 | 2    | 3   | 4   | ≥ 5 |
|-------------------|---|---|------|-----|-----|-----|
| $p_1$             | 0 | 0 | 100  | 0   | 0   | 0   |
| $p_2$             | 0 | 0 | 98.4 | 1.6 | 0   | 0   |
| $p_1$ $p_2$ $p_3$ | 0 | 0 | 97.6 | 1.6 | 0.8 | 0   |

In the graph below right, we average the spectogram over the *GA fitted models* generated from each of the 200 simulated realizations.

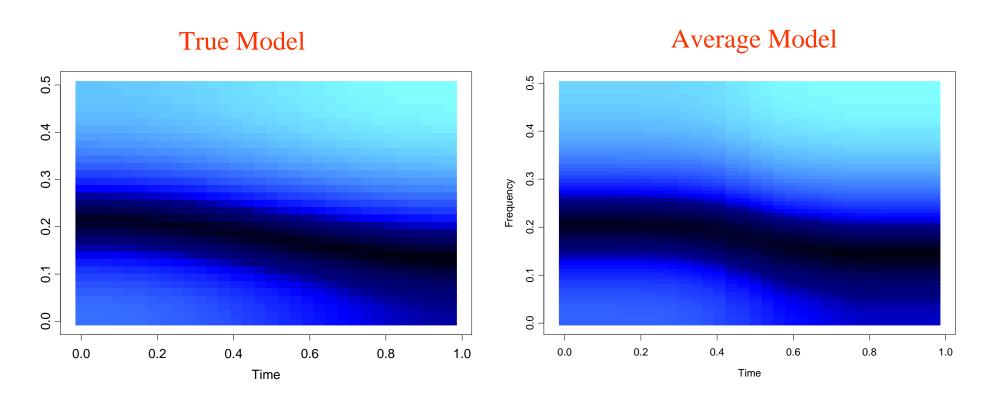

# Example: Monthly Deaths & Serious Injuries, UK

Data:  $Y_t$  = number of monthly deaths and serious injuries in UK, Jan `75 – Dec `84, (t = 1, ..., 120)

Remark: Seat belt legislation introduced in Feb  $^83 (t = 99)$ .

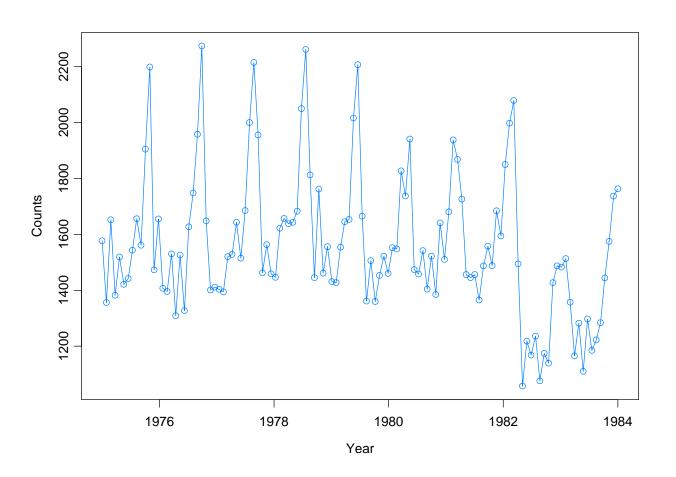

# Example: Monthly Deaths & Serious Injuries, UK

Data:  $Y_t$  = number of monthly deaths and serious injuries in UK, Jan `75 – Dec `84, (t = 1, ..., 120)

Remark: Seat belt legislation introduced in Feb `83 (t = 99).

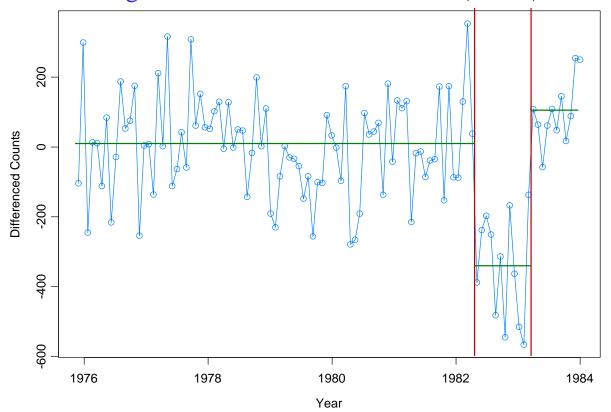

Results from GA: 3 pieces; time = 4.4secs

Piece 1: (t=1,..., 98) IID; Piece 2: (t=99,...108) IID; Piece 3: t=109,...,120 AR(1)

# Application to Multivariate Time Series

Multivariate time series (d-dimensional):  $y_1, \ldots, y_n$ 

#### Piecewise AR model:

$$\mathbf{Y}_{t} = \mathbf{\gamma}_{j} + \Phi_{j1} \mathbf{Y}_{t-1} + \dots + \Phi_{jp_{j}} \mathbf{Y}_{t-p_{j}} + \Sigma_{j}^{1/2} \mathbf{Z}_{t}, \quad \text{if } \tau_{j-1} \leq t < \tau_{j},$$

where 
$$\tau_0 = 1 < \tau_1 < \ldots < \tau_{m-1} < \tau_m = n+1$$
, and  $\{Z_t\}$  is IID(0,  $I_d$ ).

In this case,

$$\begin{split} MDL(m, (\tau_1, p_1), \dots, (\tau_m, p_m)) &= \log m + m \log n + \sum_{j=1}^m \log p_j \\ &+ \sum_{j=1}^m \frac{p_j d^2 + d + d(d+1)/2}{2} \log n_j + \sum_{j=1}^m \frac{1}{2} \sum_{t=\tau_{j-1}}^{\tau_j - 1} \Big( \log(|\hat{V}_t|) + (\mathbf{Y}_t - \hat{\mathbf{Y}}_t)^T \hat{V}_t^{-1} (\mathbf{Y}_t - \hat{\mathbf{Y}}_t) \Big), \end{split}$$

where  $\hat{\mathbf{Y}}_t = E(\mathbf{Y}_t | \mathbf{Y}_t, ..., \mathbf{Y}_1)$  and  $\hat{V}_t = E(\mathbf{Y}_t - \hat{\mathbf{Y}}_t)^2$  and the AR parameters are estimated by the multivariate Y-W equations based on Whittle's generalization of the Durbin-Levinson algorithm.

## Example: Bivariate Time Series

- $\{Y_{t1}\}\$  same as the series in Example 2 (3 segments: AR(1), AR(3), AR(2))
- $\{Y_{12}\}$  same as the series in Example 1 (2 segments: AR(1), AR(1))

#### GA results:

TS 1: 3 pieces with breaks at  $\tau_1$ =513 and  $\tau_2$ =769. Total run time 16.31 secs

TS 2: 2 pieces with break at  $\tau_1$ =196. Total run time 11.96 secs

Bivariate: 4 pieces with breaks at  $\tau_1$ =197,  $\tau_2$ =519,  $\tau_3$ =769: AR(1), AR(1), AR(2), AR(2) Total run time 1126 secs

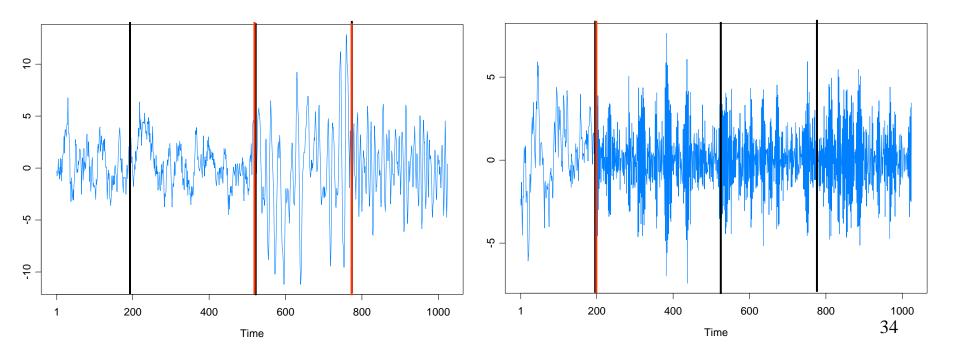

# Example: EEG Time series

Data: Bivariate EEG time series at channels T3 (left temporal) and P3 (left parietal). Female subject was diagnosed with left temporal lobe epilepsy. Data collected by Dr. Beth Malow and analyzed in Ombao et al (2001). (n=32,768; sampling rate of 100H). Seizure started at about 1.85 seconds.

GA binimaiater coultes: 114 placeak point Afron Toers, 11 by 2, ko 45, t2, f3, 5, 39, 5, 4, 1

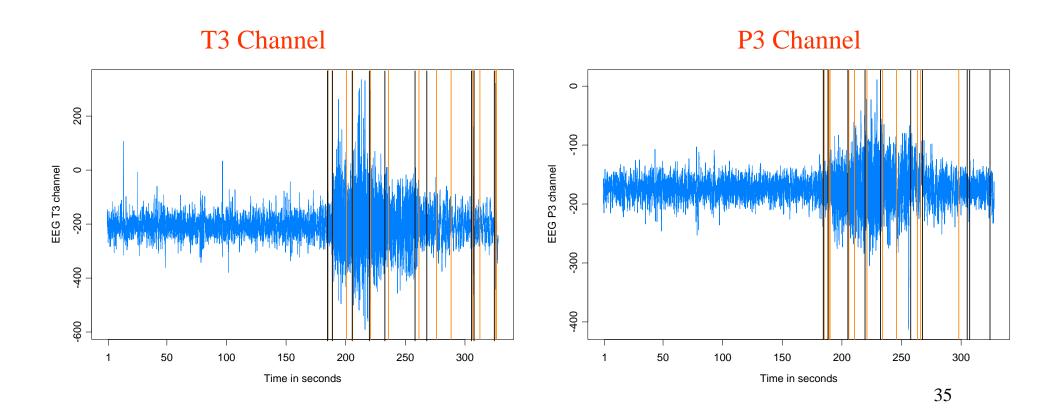

# Example: EEG Time series (cont)

## Remarks:

- the general conclusions of this analysis are similar to those reached in Ombao et al.
- prior to seizure, power concentrated at lower frequencies and then spread to high frequencies.
- power returned to the lower frequencies at conclusion of seizure.

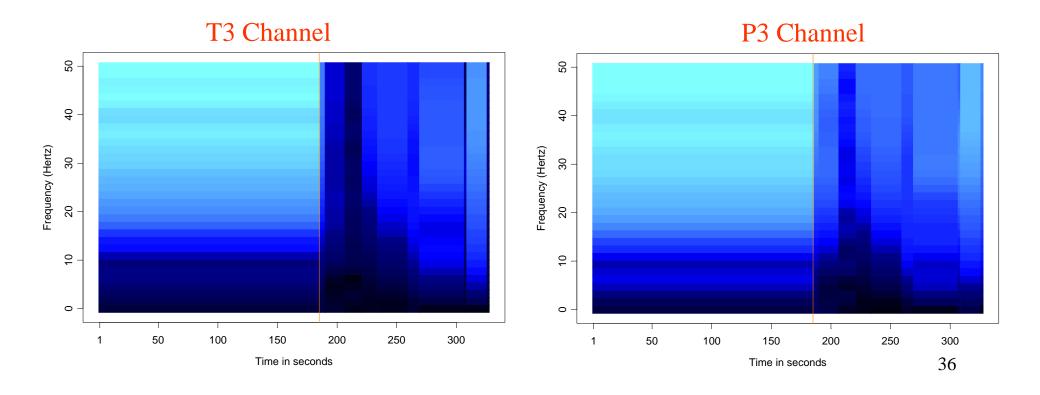

# Example: EEG Time series (cont)

## Remarks (cont):

- T3 and P3 strongly coherent at 9-12 Hz prior to seizure.
- strong coherence at low frequencies just after onset of seizure.
- strong coherence shifted to high frequencies during the seizure.

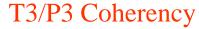

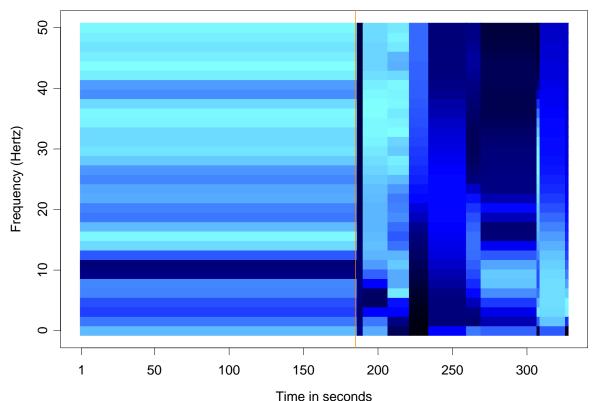

# Application to Structural Breaks (Davis, Lee, Rodriguez-Yam)

## State Space Model Setup:

## Observation equation:

$$p(y_t \mid \alpha_t) = \exp\{\alpha_t y_t - b(\alpha_t) + c(y_t)\}.$$

State equation:  $\{\alpha_t\}$  follows the piecewise AR(1) model given by

$$\alpha_t = \gamma_k + \phi_k \alpha_{t-1} + \sigma_k \varepsilon_t$$
, if  $\tau_{k-1} \leq t < \tau_k$ ,

where 
$$1 = \tau_0 < \tau_1 < \dots < \tau_m < n$$
, and  $\{\varepsilon_t\} \sim \text{IID N}(0,1)$ .

#### Parameters:

m = number of break points

 $\tau_k$  = location of break points

 $\gamma_k$  = level in  $k^{th}$  epoch

 $\phi_k = AR$  coefficients  $k^{th}$  epoch

 $\sigma_k$  = scale in k<sup>th</sup> epoch

# Application to Structural Breaks—(cont)

Estimation: For  $(m, \tau_1, \ldots, \tau_m)$  fixed, calculate the approximate likelihood evaluated at the "MLE", i.e.,

$$L_a(\hat{\psi}; y_n) = \frac{|G_n|^{1/2}}{(K + G_n)^{1/2}} \exp\{y_n^T \alpha^* - 1^T \{b(\alpha^*) - c(y_n)\} - (\alpha^* - \mu)^T G_n(\alpha^* - \mu)/2\},$$

where 
$$\hat{\psi} = (\hat{\gamma}_1, ..., \hat{\gamma}_m, \hat{\phi}_1, ..., \hat{\phi}_m, \hat{\sigma}_1^2, ..., \hat{\sigma}_m^2)$$
 is the MLE.

Goal: Optimize an *objective function* over  $(m, \tau_1, \ldots, \tau_m)$ .

- use minimum description length (MDL) as an objective function
- use genetic algorithm for optimization

# Application to Structural Breaks—(cont)

Minimum Description Length (MDL): Choose the model which maximizes the compression of the data or, equivalently, select the model that minimizes the code length of the data (i.e., amount of memory required to store the data).

Code Length("data") = CL("fitted model") + CL("data | fitted model") 
$$\sim CL("parameters") + CL("residuals")$$

$$MDL(m, \tau_1, ..., \tau_m)$$

$$= \log(m) + m \log(n) + 1.5 \sum_{j=1}^{m} \log(\tau_j - \tau_{j-1}) - \sum_{j=1}^{m} \log(L_a(\hat{\psi}_j; y_{\tau_{j-1}:\tau_j}))$$

$$CL("Parameters")$$

$$CL("residuals")$$

Generalization: AR(p) segments can have unknown order.

$$\begin{split} MDL(m, (\tau_1, p_1), \dots, (\tau_m, p_m)) \\ &= \log(m) + m \log(n) + 0.5 \sum_{j=1}^{m} (p_j + 2) \log(\tau_j - \tau_{j-1}) - \sum_{j=1}^{m} \log(L_a(\hat{\psi}_j; \mathbf{y}_{\tau_{j-1}; \tau_j})) \end{split}$$

# Count Data Example

Model:  $Y_t \mid \alpha_t \sim Pois(\exp\{\beta + \alpha_t\}), \ \alpha_t = \phi \alpha_{t-1} + \varepsilon_t, \ \{\varepsilon_t\} \sim IID \ N(0, \sigma^2)$ 

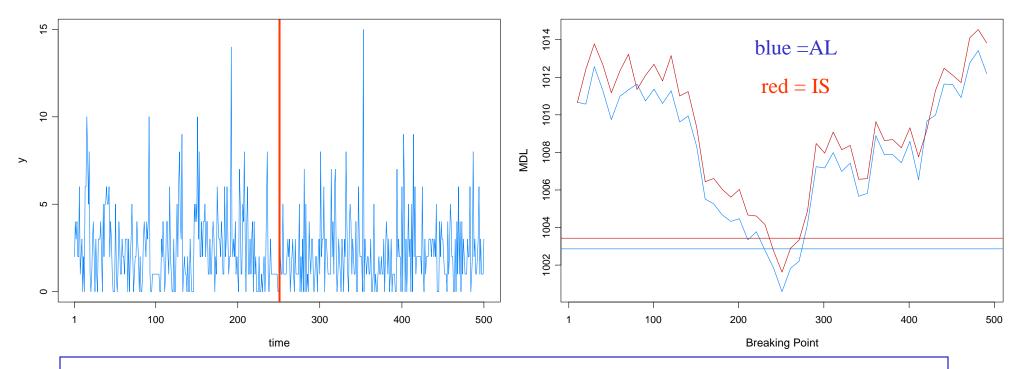

### True model:

- $Y_t \mid \alpha_t \sim Pois(\exp\{.7 + \alpha_t\}), \ \alpha_t = .5\alpha_{t-1} + \varepsilon_t, \ \{\varepsilon_t\} \sim IID\ N(0, .3), \ t < 250$
- $Y_t \mid \alpha_t \sim Pois(\exp\{.7 + \alpha_t\}), \ \alpha_t = -.5\alpha_{t-1} + \varepsilon_t, \ \{\varepsilon_t\} \sim IID \ N(0, .3), \ t > 250.$
- GA estimate 251, time 267secs

# **SV** Process Example

Model:  $Y_t \mid \alpha_t \sim N(0, \exp\{\alpha_t\}), \ \alpha_t = \gamma + \phi \alpha_{t-1} + \varepsilon_t, \ \{\varepsilon_t\} \sim IID \ N(0, \sigma^2)$ 

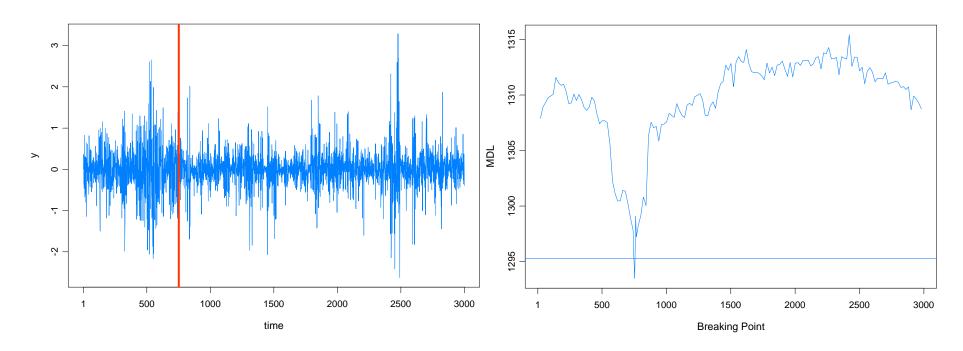

### True model:

- $Y_t \mid \alpha_t \sim N(0, \exp{\{\alpha_t\}}), \ \alpha_t = -.05 + .975\alpha_{t-1} + \varepsilon_t, \ \{\varepsilon_t\} \sim IID \ N(0, .05), \ t \le 750$
- $Y_t \mid \alpha_t \sim N(0, \exp{\{\alpha_t\}}), \ \alpha_t = -.25 + .900\alpha_{t-1} + \varepsilon_t, \ \{\varepsilon_t\} \sim IID \ N(0, .25), \ t > 750.$
- GA estimate 754, time 1053 secs

# SV Process Example

Model:  $Y_t \mid \alpha_t \sim N(0, \exp\{\alpha_t\}), \ \alpha_t = \gamma + \phi \alpha_{t-1} + \varepsilon_t, \ \{\varepsilon_t\} \sim IID \ N(0, \sigma^2)$ 

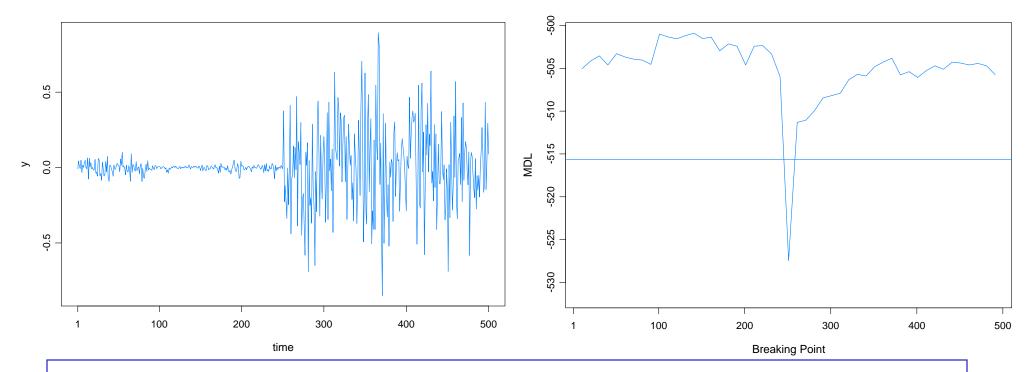

### True model:

- $Y_t \mid \alpha_t \sim N(0, \exp{\{\alpha_t\}}), \ \alpha_t = -.175 + .977\alpha_{t-1} + \varepsilon_t, \ \{\varepsilon_t\} \sim IID \ N(0, .1810), \ t \le 250$
- $Y_t \mid \alpha_t \sim N(0, \exp{\{\alpha_t\}}), \ \alpha_t = -.010 + .996\alpha_{t-1} + \varepsilon_t, \ \{\varepsilon_t\} \sim IID \ N(0, .0089), \ t > 250.$
- GA estimate 251, time 269s

# SV Process Example-(cont)

## True model:

- $Y_t \mid \alpha_t \sim N(0, \exp{\{\alpha_t\}}), \ \alpha_t = -.175 + .977\alpha_{t-1} + \varepsilon_t, \ \{\varepsilon_t\} \sim IID \ N(0, .1810), \ t \le 250$
- $Y_t \mid \alpha_t \sim N(0, \exp{\{\alpha_t\}}), \ \alpha_t = -.010 + .996\alpha_{t-1} + \varepsilon_t, \ \{\varepsilon_t\} \sim IID \ N(0, .0089), \ t > 250.$

## Fitted model based on no structural break:

•  $Y_t \mid \alpha_t \sim N(0, \exp{\{\alpha_t\}}), \ \alpha_t = -.0645 + .9889\alpha_{t-1} + \varepsilon_t, \ \{\varepsilon_t\} \sim IID \ N(0, .0935)$ 

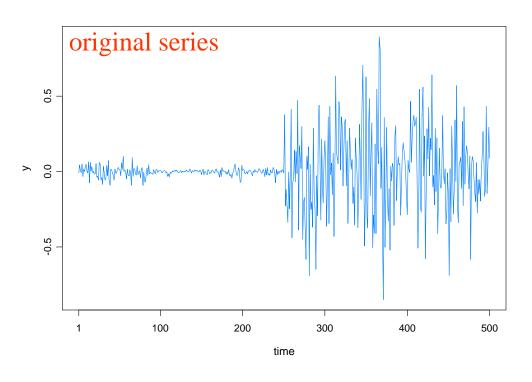

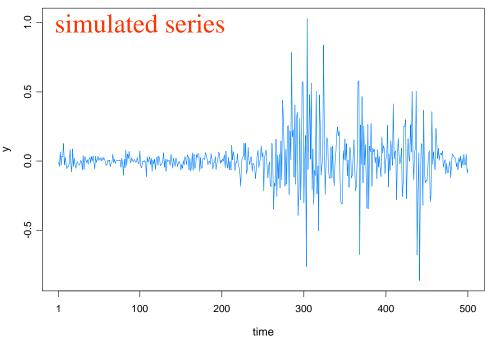

# SV Process Example-(cont)

## Fitted model based on no structural break:

•  $Y_t \mid \alpha_t \sim N(0, \exp{\{\alpha_t\}}), \ \alpha_t = -.0645 + .9889\alpha_{t-1} + \varepsilon_t, \ \{\varepsilon_t\} \sim IID \ N(0, .0935)$ 

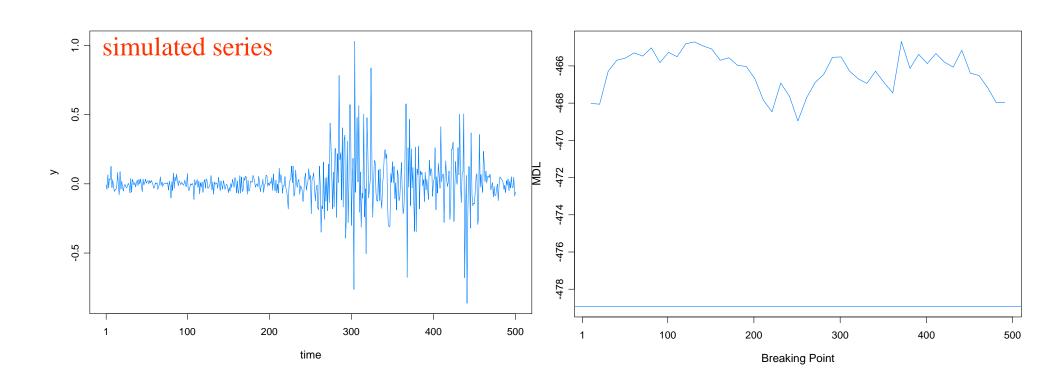

# **Summary Remarks**

- 1. *MDL* appears to be a good criterion for detecting structural breaks.
- 2. Optimization using a *genetic algorithm* is well suited to find a near optimal value of MDL.
- 3. This procedure extends easily to *multivariate* problems.
- 4. While estimating structural breaks for nonlinear time series models is *more challenging*, this paradigm of using *MDL together GA* holds promise for break detection in *parameter-driven* models and other nonlinear models.